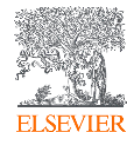

# How SciVal can support Research intelligence information and research mgt needs

23<sup>rd</sup> Nov, 2023

Dr. Denis Reidy, Customer Consultant Research Intelligence Elsevier E-mail: d.reidy@elsevier.com

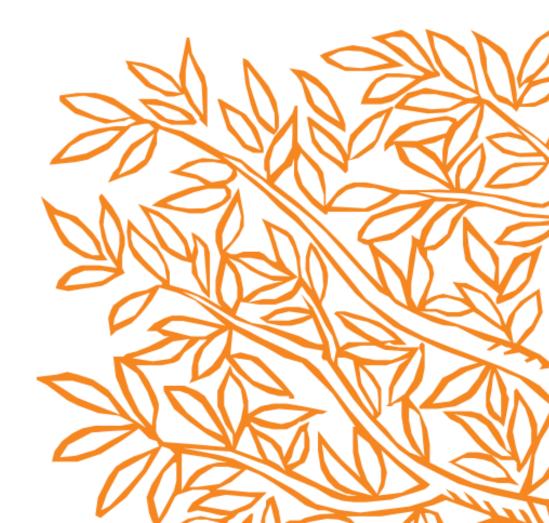

# Agenda

- 1. Recap Scopus and Introduction to SciVal
- 2. Research Metrics, responsible use of metrics
- 3. Review an Institution research output, performance and impact
- 4. Define a researcher, groups of Researchers, publication sets
- Mapping relevant research landscape identify collaborators, potential reviewers of grant proposals including
  - Topics of Prominence
  - User defined Research Areas
- 6. Demonstrate secondary impact by analysing citing publications
- 7. Benchmarking entities

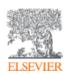

8. Supporting the research narrative with bibliometric analyses

# United Kingdom market- SciVal presence

- 78 institutions have Scival subscription including academic, corporate, government, research institutes and medical entities
- 71 Academic & Government body organisations with SciVal subscriptions
- 19 of the Russell Group members have SciVal subscriptions

# Rep of Ireland market- SciVal presence

16 Academic & Government body organisations with SciVal subscriptions

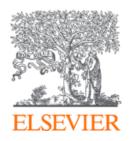

# Recap Scopus content and coverage

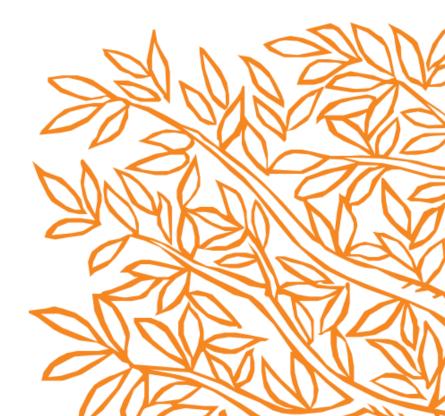

# Scopus uniquely combines a comprehensive, curated abstract and citation database with enriched data and linked scholarly content.

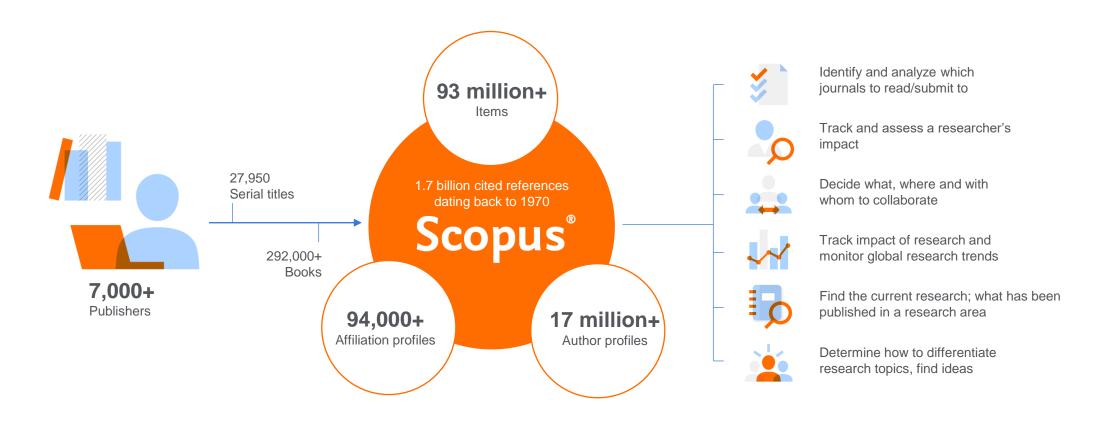

Quickly find relevant and trusted research, identify experts, and access reliable data, metrics and analytical tools to support confident decisions around research strategy – all from one database and one subscription.

# Scopus Coverage Summary (September 2023)

Global representation means global discovery across all subjects and content types

93.2M records from 28.2K serials, 152K conferences and 323K books

from more than 7,000 publishers in 105 countries

- Updated daily—13,000+ new articles per day indexed
- 22.99M open access documents
- "Articles in Press" from >8,740 titles
- 1.91M preprints from multiple preprint servers
- 6,618 active Gold Open Access journals indexed

#### Number of journals by Journals subject area\*\* Physical sciences **28,153**\* active peer-reviewed journals 14,558 6,618 Gold OA Journals (DOAJ/ROAD) **Health sciences 20.7M** fully-indexed funding 15,167 acknowledgements 1.91M preprints Social sciences Full metadata, abstracts and cited and humanities references (refs post-1970 only) 14,553 Citations back to 1970

Life sciences

7,818

# Conferences 152K conference events 11.9M conference papers 12.9% of database items Mainly Engineering and Computer Sciences

# 74.3K individual book series volumes 323K stand-alone books 2.80M total book items Focus on Social Sciences and A&H

# Patents 50.1M patents 5 major patent offices: WIPO EPO USPTO JPO UK IPO

<sup>\*</sup>Journals may be classified in multiple subject areas: this count includes current actively indexed titles only

<sup>\*\*</sup>These counts include both active and inactive titles; total number of Scopus journals in database including inactive titles is 43,400

# SciVal analytics

SciVal aggregates publication, citation and usage Data (from Scopus), awarded grants, mass media mentions (from Newsflo) and patent-article citations.

We use big data technology to allow users to view and analyse big sets of data, fast, and generate graphs and tables on demand.

We calculate metrics and indicators for a variety of pre-defined and user defined entities.

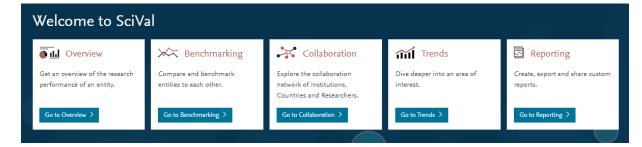

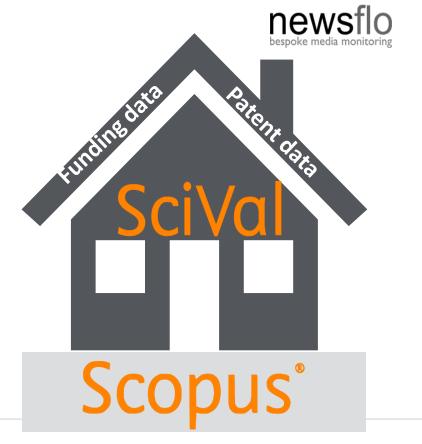

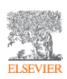

# The necessary basics

- The data source we are working with: Scopus citation and abstract database
- Your Scopus Author profile
- SciVal log in
- SciVal basics modules and entities

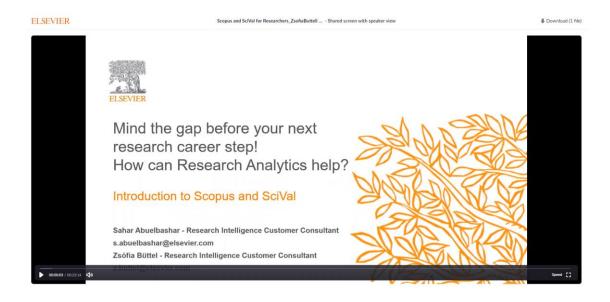

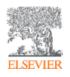

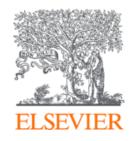

Introduction to
Research metrics and responsible use of metrics

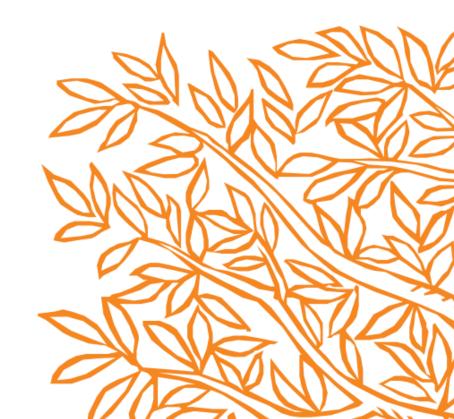

# Research metrics guidebook

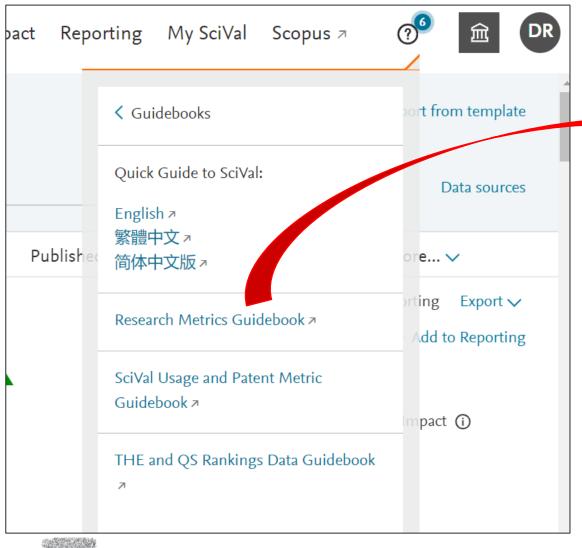

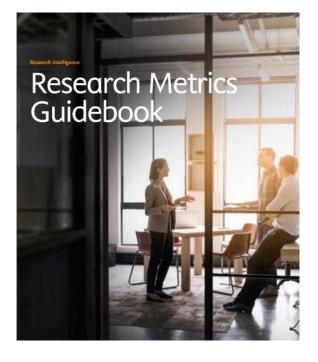

- Understanding metrics
  - Scopus as data source
- Selection of appropriate metrics
  - What affects their values, besides performance?
- For each metric
  - Situations in which they are useful
  - When to take care and how to address shortcomings
  - Worked examples

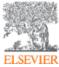

# Two Golden Rules of using research metrics

Always use both <u>qualitative</u> and <u>quantitative</u> into your decisions

Always use more than one research metric as the quantitative input

- Metrics should be used together with peer review and expert opinion
- When metrics and peer review or expert opinion give different answers, probe further
- "Metrics" does not only mean bibliometrics
- Multiple metrics used together give the richest perspective

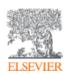

# The importance of triangulation

Elsevier Research Intelligence

A broad range of metrics is essential for you to be able to address your many questions,

Reliable data

No single metric is perfect. Always use at least two metrics to give insight into your question

Strategic Planning for Research

**External Review** 

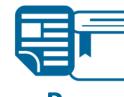

Peer review

Expert opinion

No data set is perfect. Always reinforce your evidence-based conclusions with at least one of, and ideally both, peer review and expert opinion

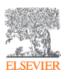

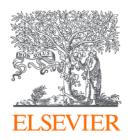

# Getting Started in SciVal

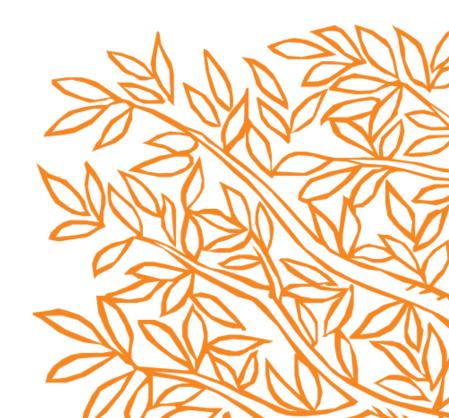

# Accessing SciVal at www.scival.com

#### Login SciVal is a ready-to-use solution with unparalleled power and flexibility, which enables you to navigate the world of research and devise an optimal plan to drive and analyze your performance. (\*=required fields) Login using your Elsevier credentials If not, Register Now Username: Password: ☑ Remember me New to SciVal? Find out what the new generation of SciVal can do for you. Configure, visualize and export information according to your personal needs through SciVal's integrated modular platform: Benchmarking Collaboration Trends Overview Get a high-level overview of the research performance of your Compare and benchmark your Institution to other Explore the collaboration network of both your Institution and Get the current scientific trends to determine a new research Institution, other Institutions, Countries and Groups of Institutions, Researchers and Groups of Researchers using a other Institutions. strategy, find collaboration opportunities and rising stars. Researchers variety of metrics.

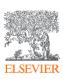

If you haven't previously registered for Scopus or ScienceDirect then please go to **Register Now.** Use VPN off-campus or ask Library for a Remote Access link

### SciVal in a nutshell

SciVal provides access to the research performance of ~23,000 research institutions and their associated researchers from more than 230 nations worldwide

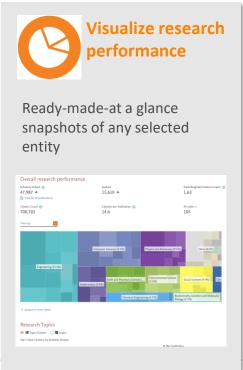

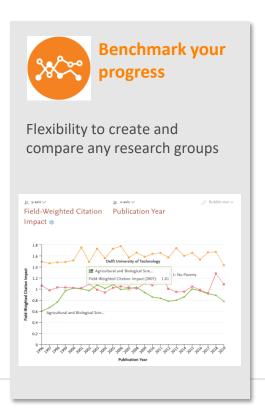

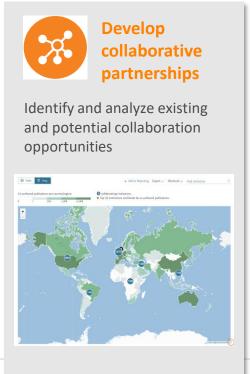

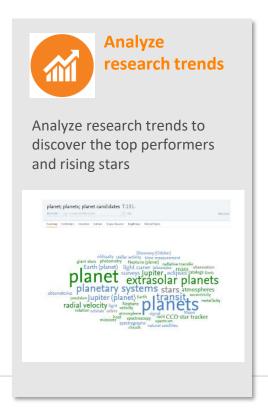

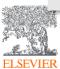

# The layers of SciVal

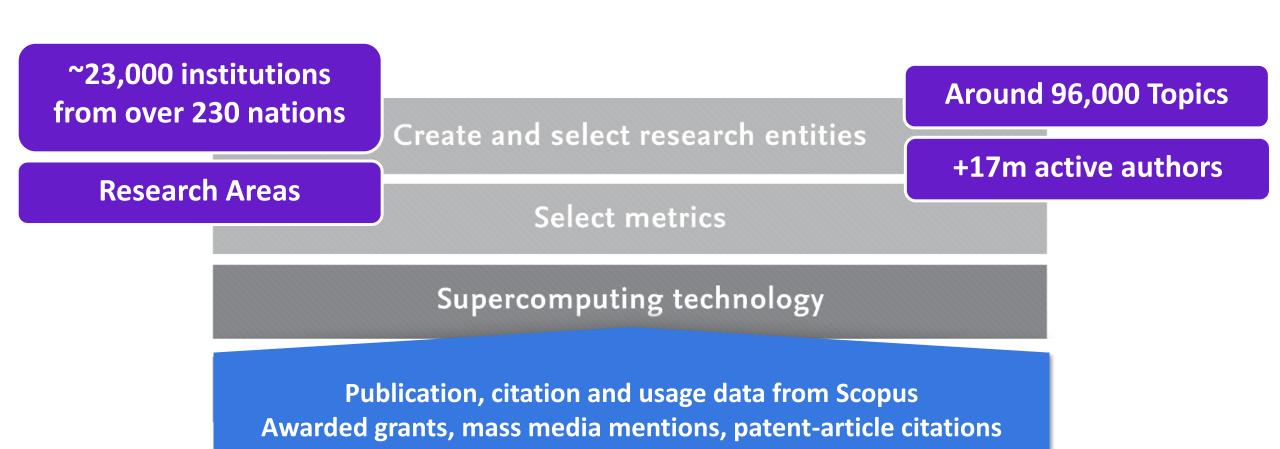

# The layers of SciVal

# Reports Overview Benchmarking Collaboration Trends

Create and select research entities

Select metrics

Supercomputing technology

Publication, citation and usage data from Scopus Awarded grants, mass media mentions, patent-article citations

## **Entities**

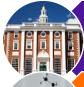

#### **Institutions and Groups**

•Includes all research outputs where an author is listed as affiliated to that particular institution

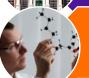

#### **Researchers and Research Groups**

•Includes all research outputs for a particular researcher, irrespective of affiliation

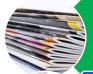

#### **Publication Sets**

•A customized set of publications from an authors or authors. Can also be imported using DOI, PMID or EID

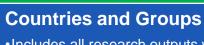

•Includes all research outputs where an author is listed as affiliated to an institution within a particular country

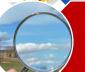

#### Research Areas

 A publication set defined by keywords, Scopus journal categories, by a set of journals or by Topics

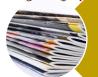

#### **Scopus Sources**

- •All sources covered by Scopus
- Journals, Book series, Conference proceedings and Trade Journals

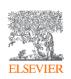

#### What is an entity?

- Anything you want!
- From 1 paper to the whole world of content from Scopus (1996 to present)
- Predefined
  - i.e. Institutions (groups), researchers (groups),
     Topics etc
- User defined
  - i.e. Research Areas, groups of researchers, Publication Sets etc
- Publication Sets are a fixed list of documents (50k upload and 100k max)
- Research Areas are a live search (max 100k docs) – updated weekly

# What are users trying to achieve?

- 1. Visualize and benchmark the quality and impact of their research activities
- 2. Identify and analyse new research Topics & trends
- 3. Develop, execute and evaluate strategies with reliable evidence
- 4. **Demonstrate** achievements to funding bodies and governments in a global context
- 5. Recruit and retain talented researchers
- 6. Identify **top performers and rising stars** in any research topic of interest
- 7. Evaluate existing and identify potential collaboration partners in both academia & industry

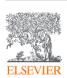

# Benefits for a broad range of users

SciVal supports the needs of a broad range of institutional users by providing readymade, at-a-glance snapshots for flexible, institution-specific insight

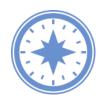

Vice President for Research

- Comprehensive Performance Overview to inform strategic planning
- Identify institution's strengths and short-comings

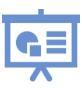

**Research Services** 

- Create management-level reports
- Accelerate institutional and cross-institutional collaboration
- Support and win large grants

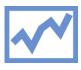

Heads of Department

- Evaluate researcher and team performance for partnership planning, recruitment and retention decisions
- Scenario modelling through creating virtual teams

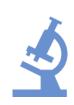

Faculty and Researchers

- Raise visibility and highlight expertise and achievements
- Expand networks
- Locate and evaluate potential collaborators and mentors

# SciVal Front Page

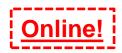

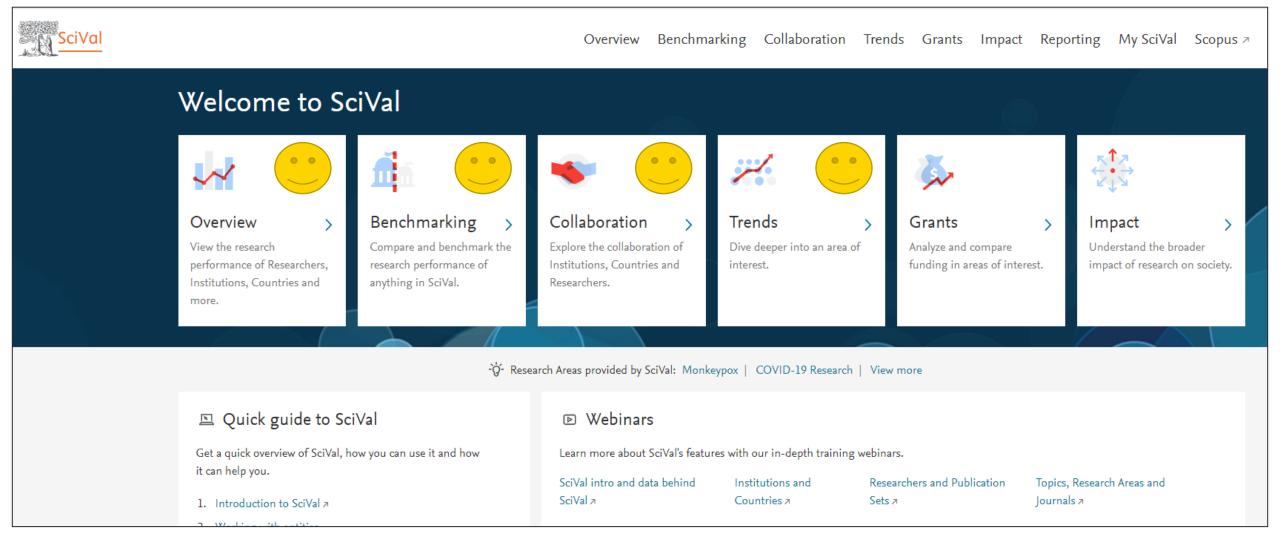

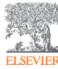

University of Galway currently has full access to the SciVal Overview, Benchmarking, Collaboration and Trends modules, as well as Reporting functionality.

## Overview Module

Develop, advance and monitor your research programs and strategy

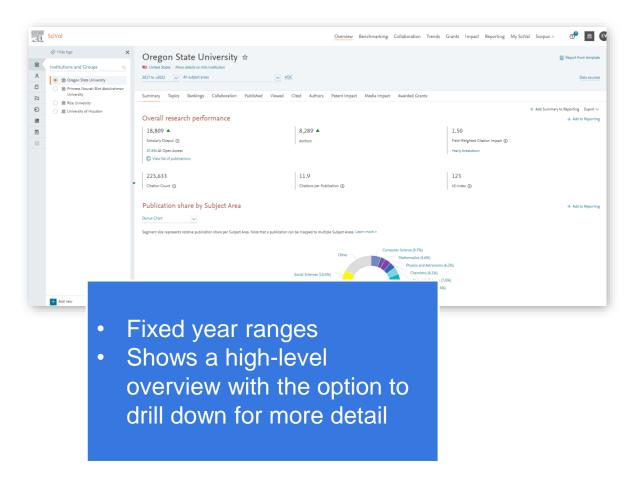

#### **Understand and visualize research performance**

The **Overview module** provides high-level overviews of research performance for you and your peers globally.

- Profile and evaluate the performance of institutions,
   researchers or research groups
- Understand performance and research strengths in specific Research Areas, Publications Sets or Topics
- Explore your collaborations and identify potential new partners
- Analyze and understand the actual bibliometrics used in the THE World University Rankings

# Benchmarking Module

Benchmark your progress

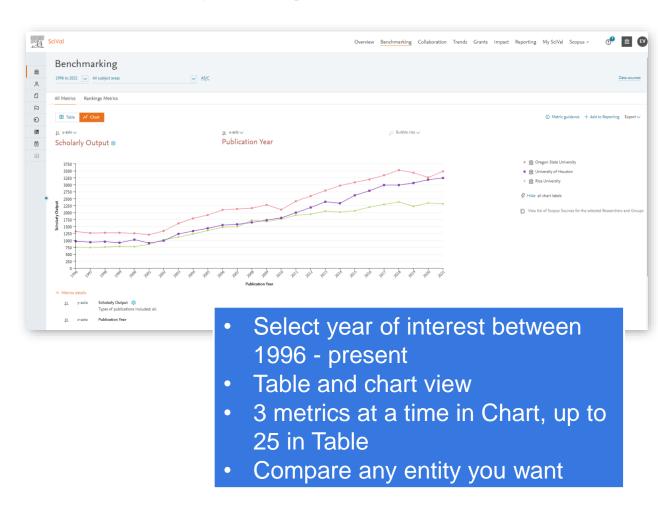

#### **Evaluate, benchmark and monitor progress**

The **Benchmarking module** enables you to evaluate your research performance in comparison to others in your region, country and the world.

- Compare your research performance to peer groups and institutions over time
- Analyze and benchmark collaboration partners
- Profile developments in fields over time
- Choose from an array of research metrics, zoom in on a year range or subject area and build insightful reports.

# Collaboration Module

Advance your research programs with insights into global expertise across sectors and fields

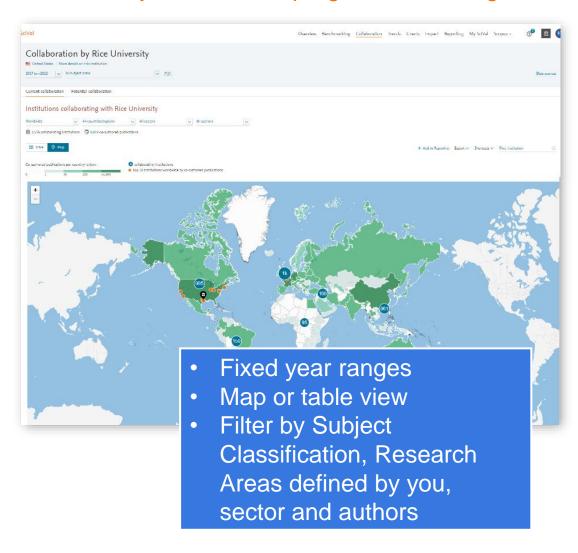

# **Enhance team building and build strong collaborations**

The **Collaboration module** helps you evaluate your existing research collaborations and identify potential new partners.

- Explore interactive maps and tables to evaluate existing partnerships
- Filter by subjects, Research Areas defined by you, sectors or authors
- Identify new opportunities for collaboration partnerships globally
- Enhance team building efforts by uncovering research expertise on and beyond campus

## Trends Module

Gain a deep understanding of research fields and leading experts globally

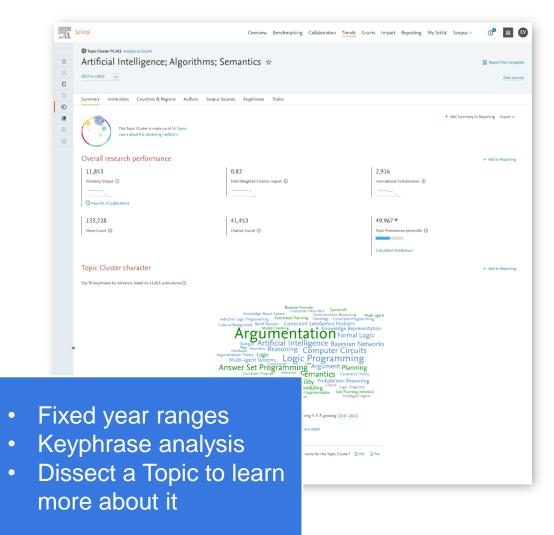

#### Monitor trends in research

Evaluate Topics, Research Areas and Publication Sets in detail

The **Trends module** enables you to gain a deep understanding of Research fields and leading experts globally.

- Analyze the developments in fields of interest through graphs, tables, charts and keyphrase analyses.
- Define your own topic / field of interest or use a pre-defined one from SciVal
- Identify the key institutions and researchers contributing to a research field globally
- Investigate individuals or groups contributions to fields through an array of metrics and analyses.

# Impact Module

Demonstrate the broader impact of your research on society with impact data, metrics and insights

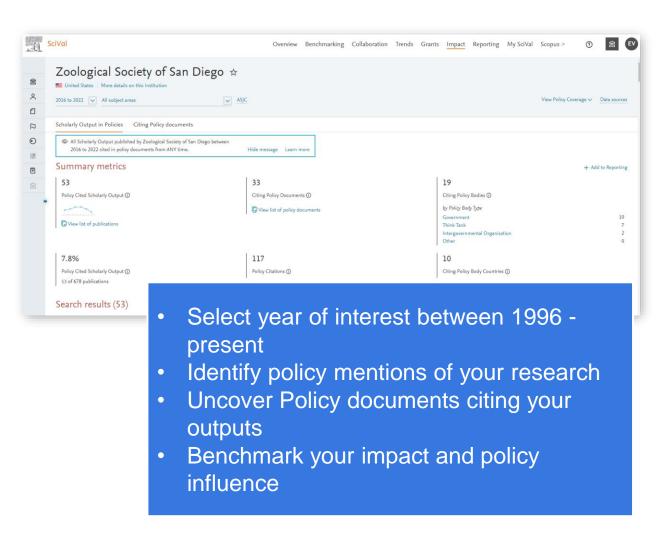

#### Demonstrate your broader research impact

The **Impact module** enables you to understand and demonstrate your research impact and identify individuals or outputs influencing policy.

- Identify policy mentions to support the development of clear impact narratives for funding bids and case studies
- Discover research outputs and researchers influencing policy making who could represent collaboration opportunities
- Strengthen promotion and tenure applications with quantitative evidence of your research impact beyond citations
- Showcase your broader impact to the public, potential donors, governments and funding bodies

# SciVal Front Page

#### Modules and reporting functionality

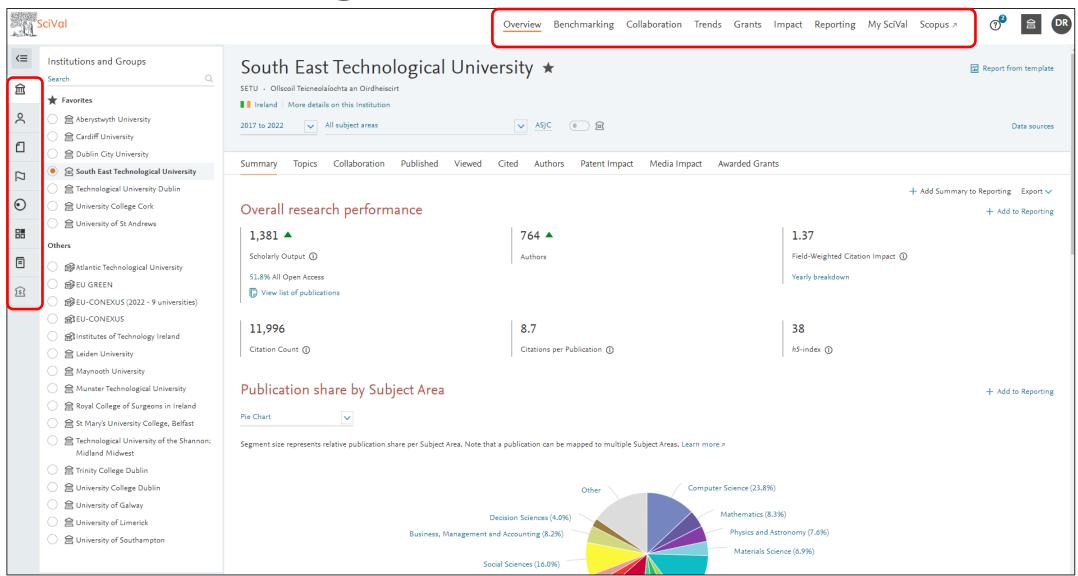

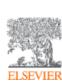

**Entities** 

To conduct analysis combine entity type definition on left hand side with available SciVal modules and Reporting functionality on the top of the screen.

"How can I see who's excelling in a specific subject, for potential collaboration opportunities?"

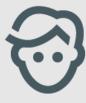

Choose a pre-defined research area or create your own Research Area in SciVal

#### Topics of Prominence – predefined in SciVal

#### How are "Topics" identified

#### "Topics" and their characteristics

- A topic is a collection of documents with a common intellectual interest
- Topics are an excellent reflection of reality, based on citation patterns and not journal categories, therefore truly multidisciplinary
- Topics can be large or small, new or old, growing or declining
- Topics are dynamic and can evolve
- Researchers have mobility and can contribute to multiple topics

- All Scopus publications are clustered into topics using citation links
- ~35 million publications (1996-present) in ~100,000 topics

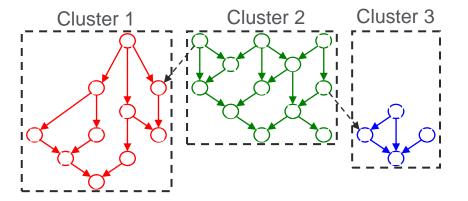

#### New indicator: Topic prominence

- Prominence combines 3 metrics to indicate the momentum of the topic
  - Citation Count in year n to papers published in n and n-1
  - Scopus Views Count in year n to papers published in n and n-1
  - Average CiteScore for year n
- Why call it "Prominence"
  - Prominence ≠ Importance (Topics can be important but not prominent)
  - Prominence ~ Visibility